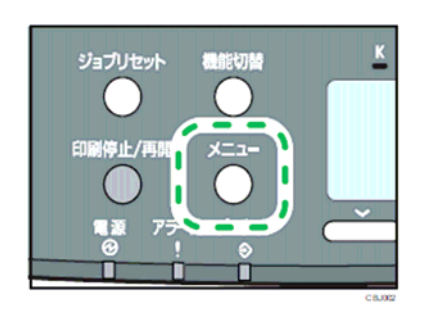

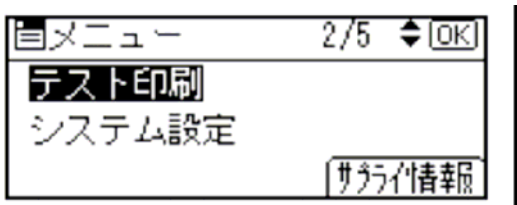

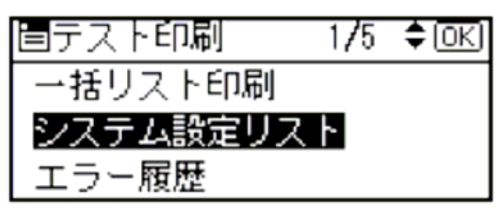

 $\overline{\text{OK}}$ 

 $4.$ 

## 48DD-XXXXXX 6

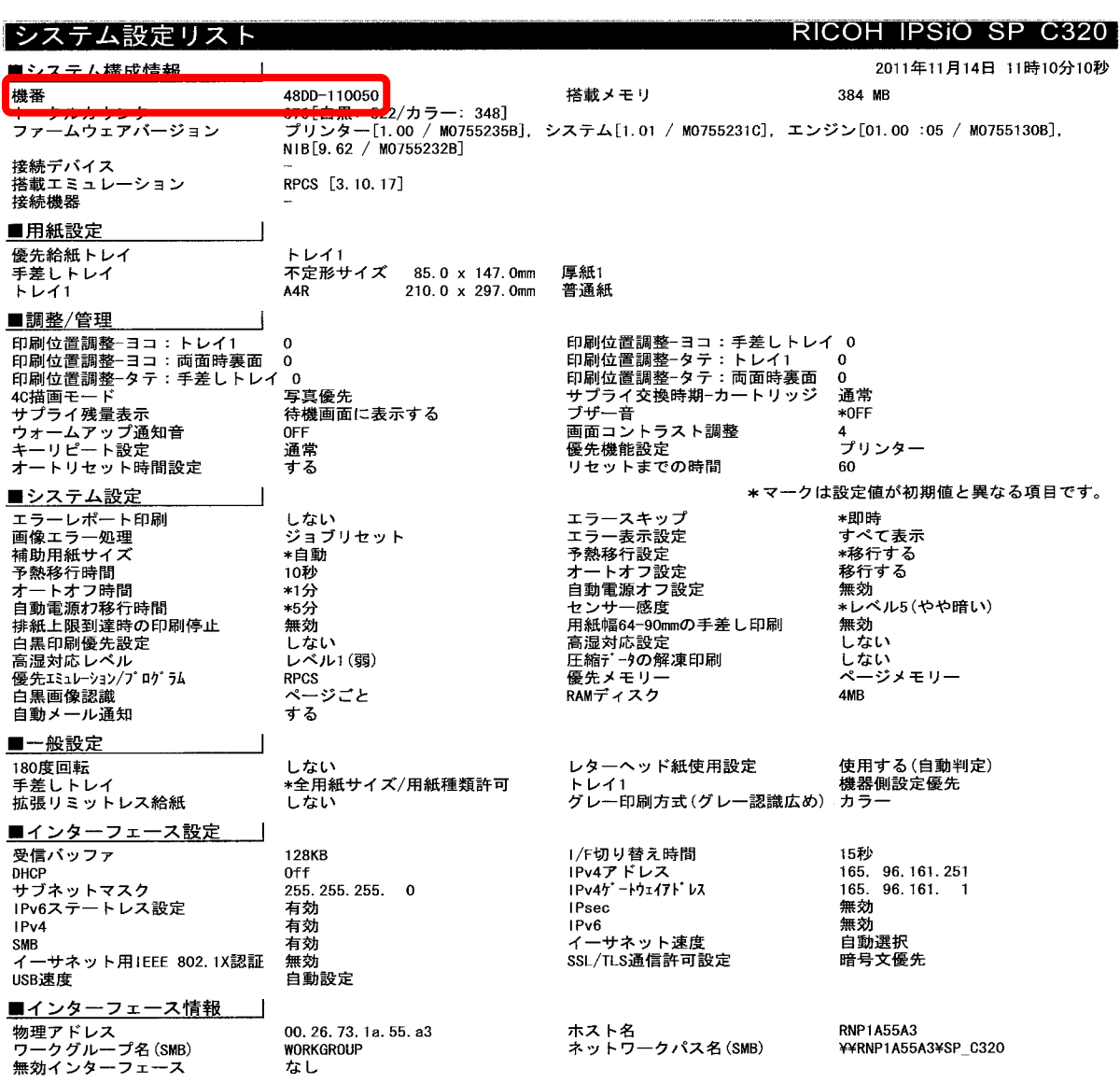